# KUINS
No. 71

**KUINS** http://www.kuins.kyoto-u.ac.jp/

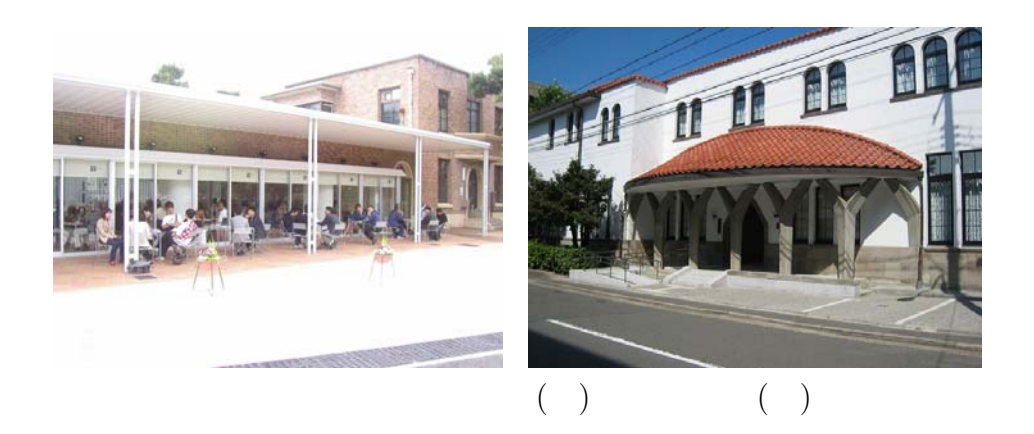

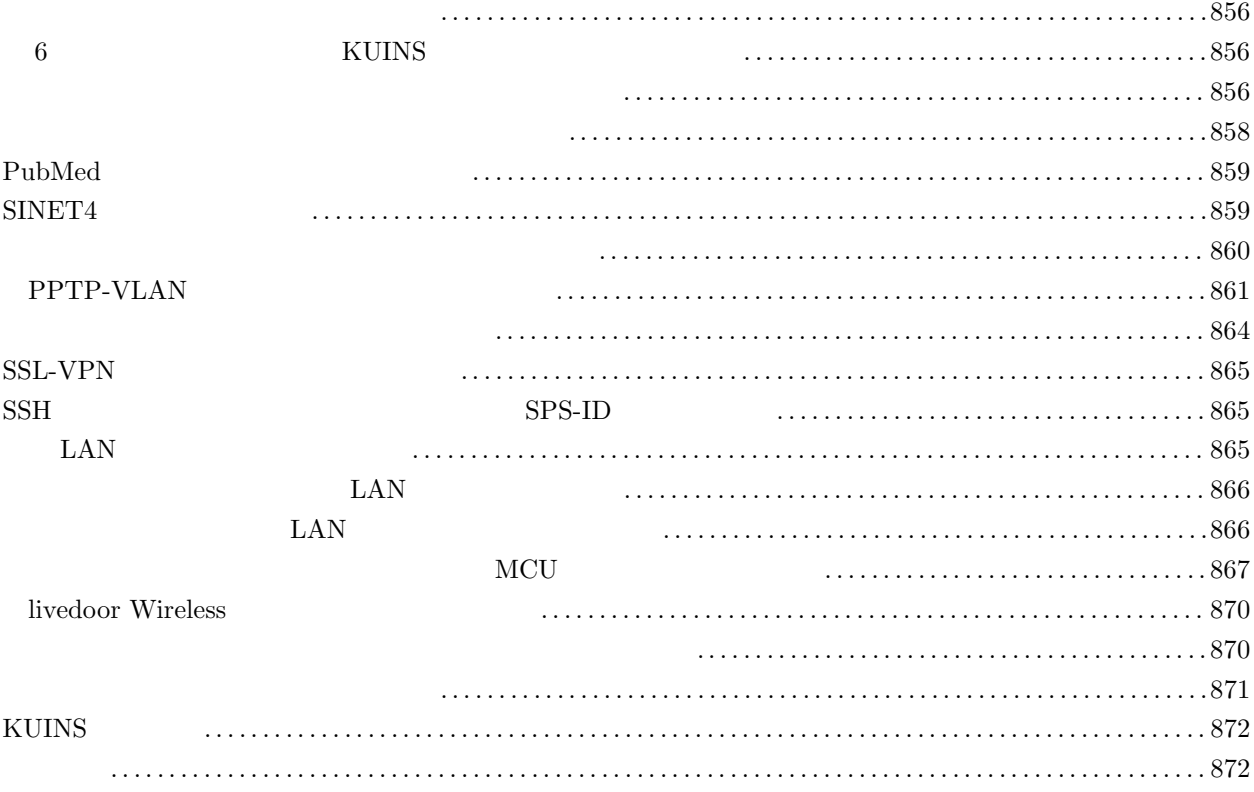

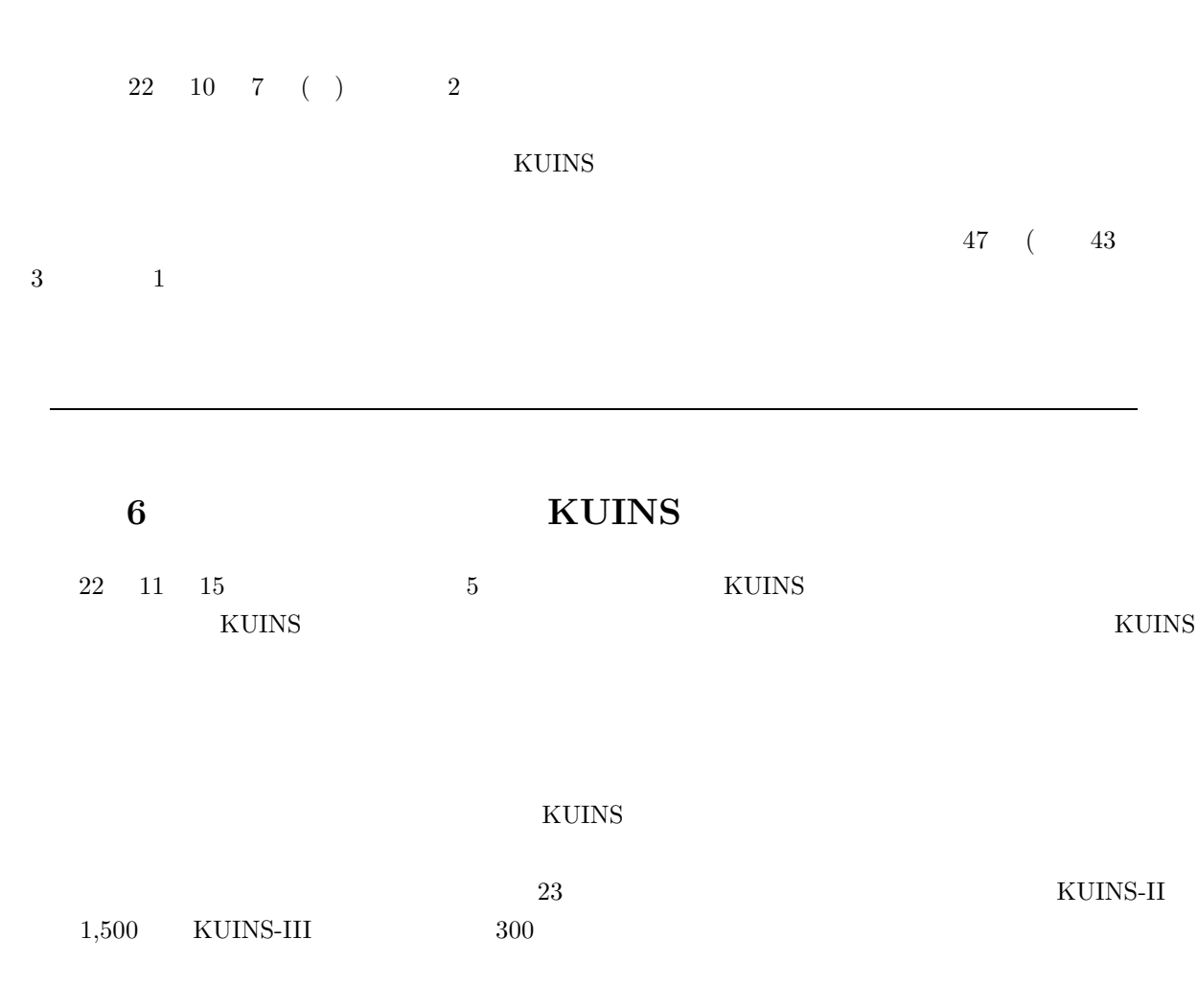

 $(\text{Bott})$  (Botnet)  $(\text{Bott})$ 

the contract of  $\mathbb{R}^n$  ,  $\mathbb{R}^n$ 

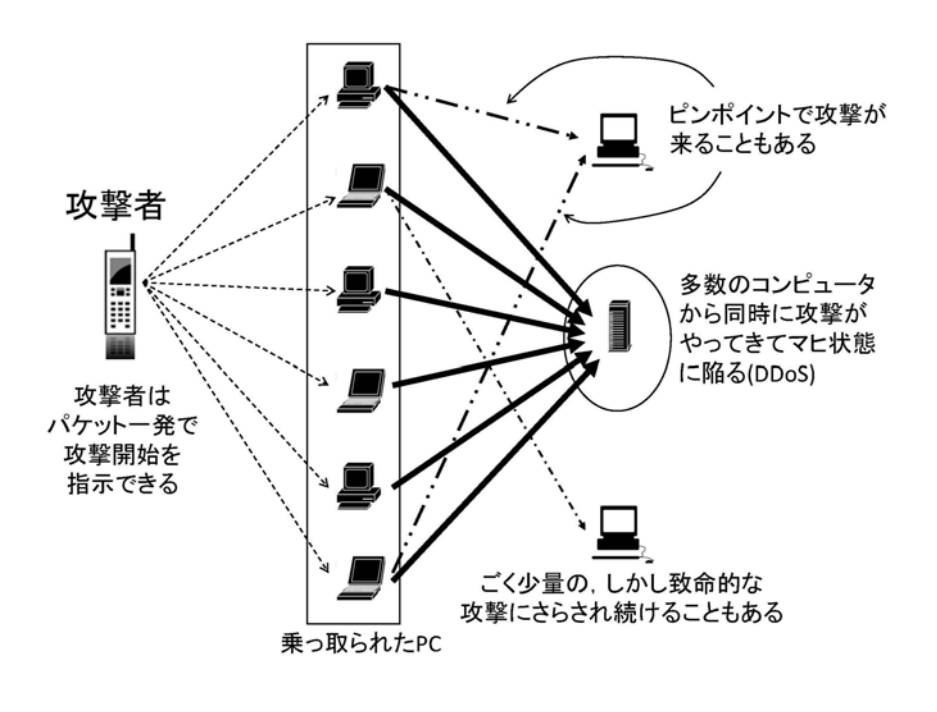

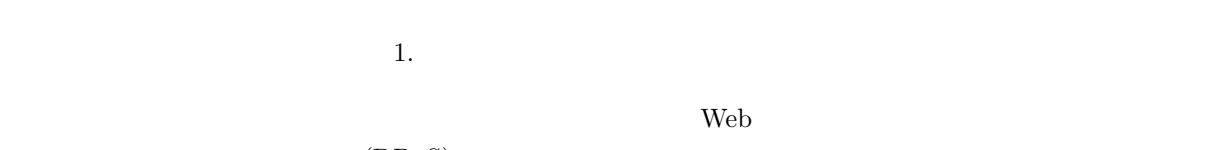

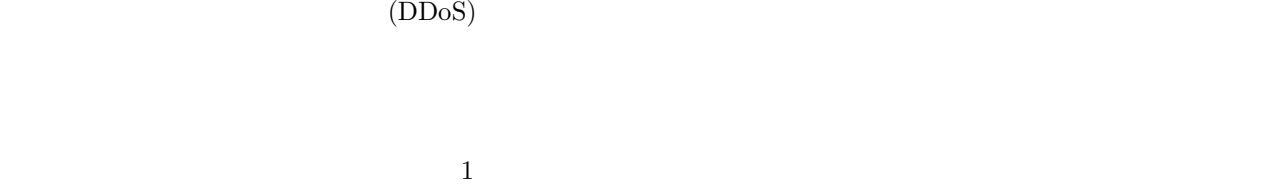

Web  $\lambda$ 

URL QUEE

 $\rm{USB}$   $\rm{USB}$ 

 $W$ indows  $\sim$ 

```
[参考文献ならびに関連情報]
 ・サイバークリーンセンター: ボットとは
   (https://www.ccc.go.jp/bot/index.html)
   (\texttt{http://www.iimc.kyoto-u.ac.jp/ja/services/ismo/index.html})email i-s-office@iimc.kyoto-u.ac.jp
          電話:075-753-7490/7491/7492
```
(http://www.iimc.kyoto-u.ac.jp/ja/services/ismo/whatsnew/security/)

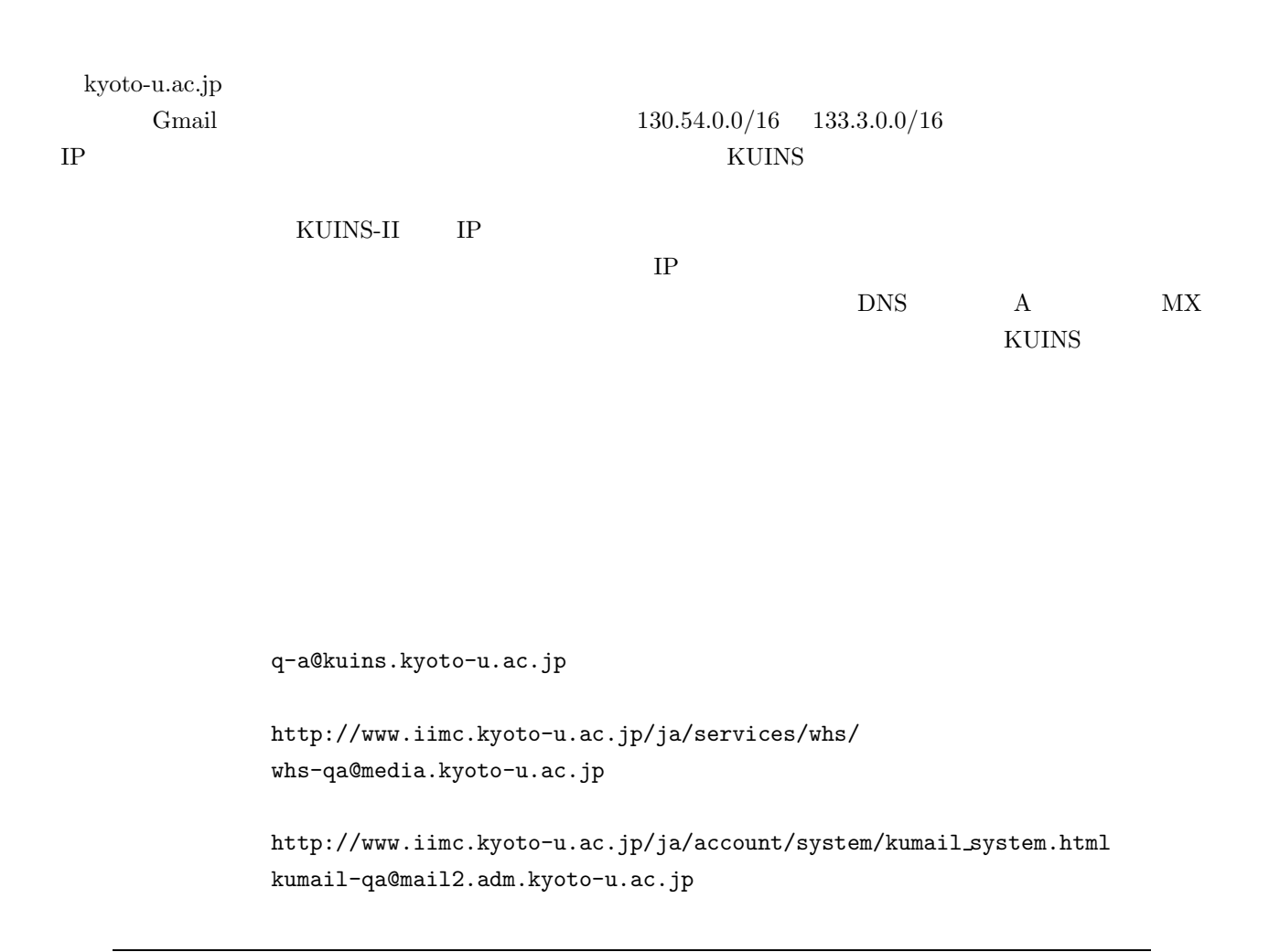

# PubMed

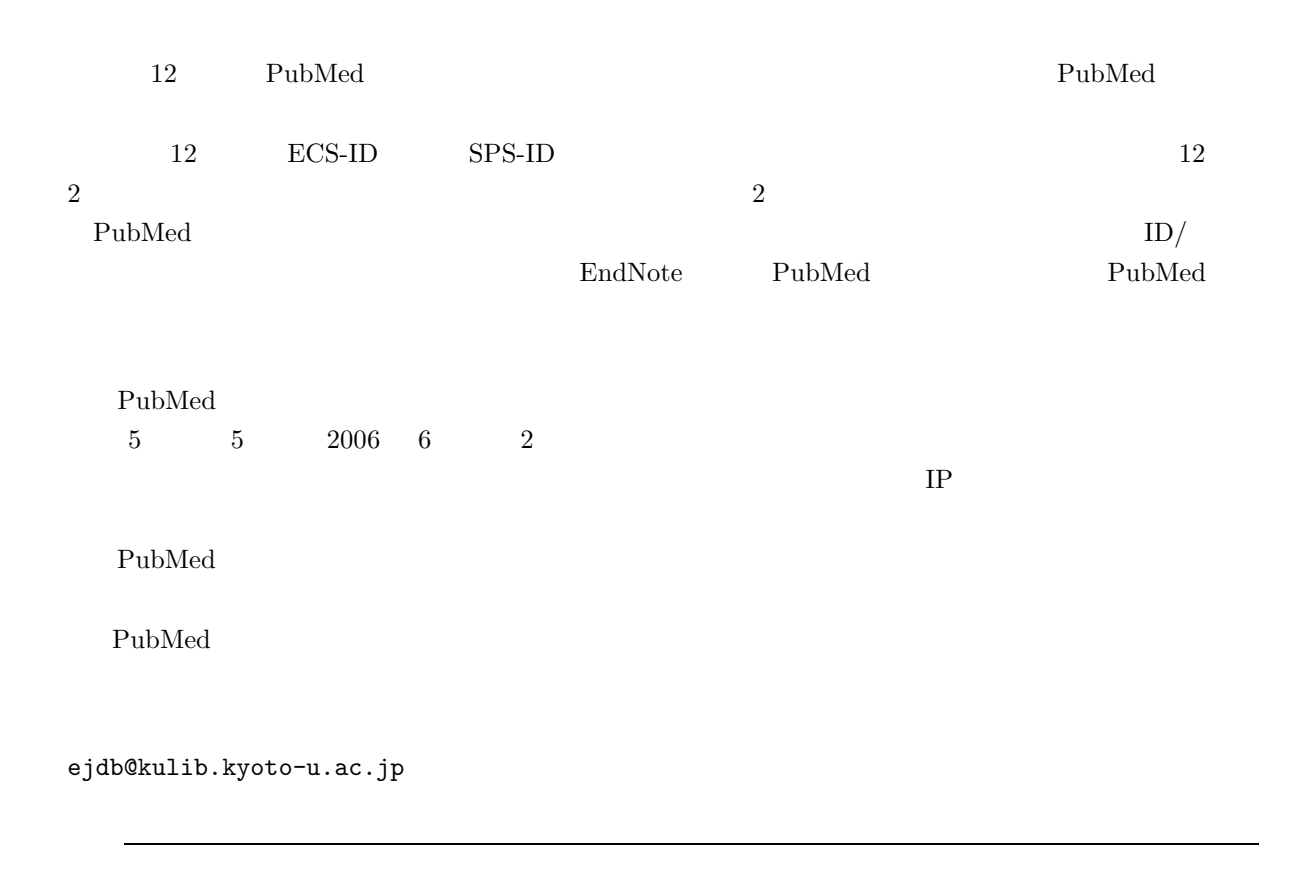

**SINET4** 

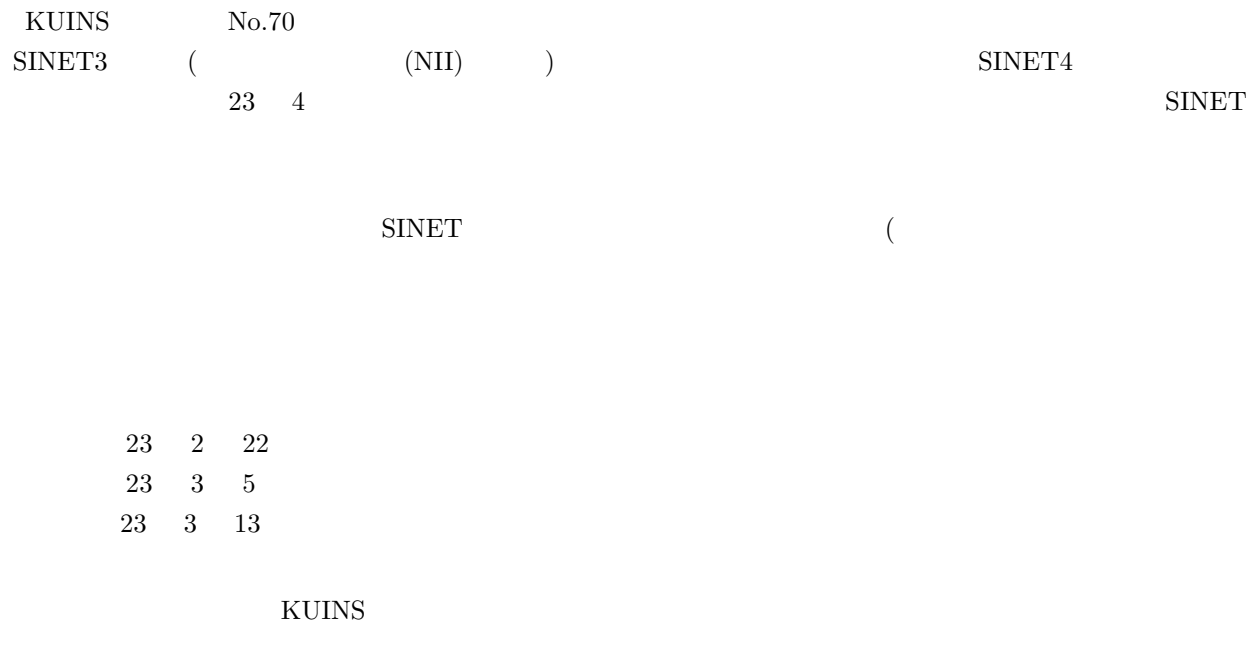

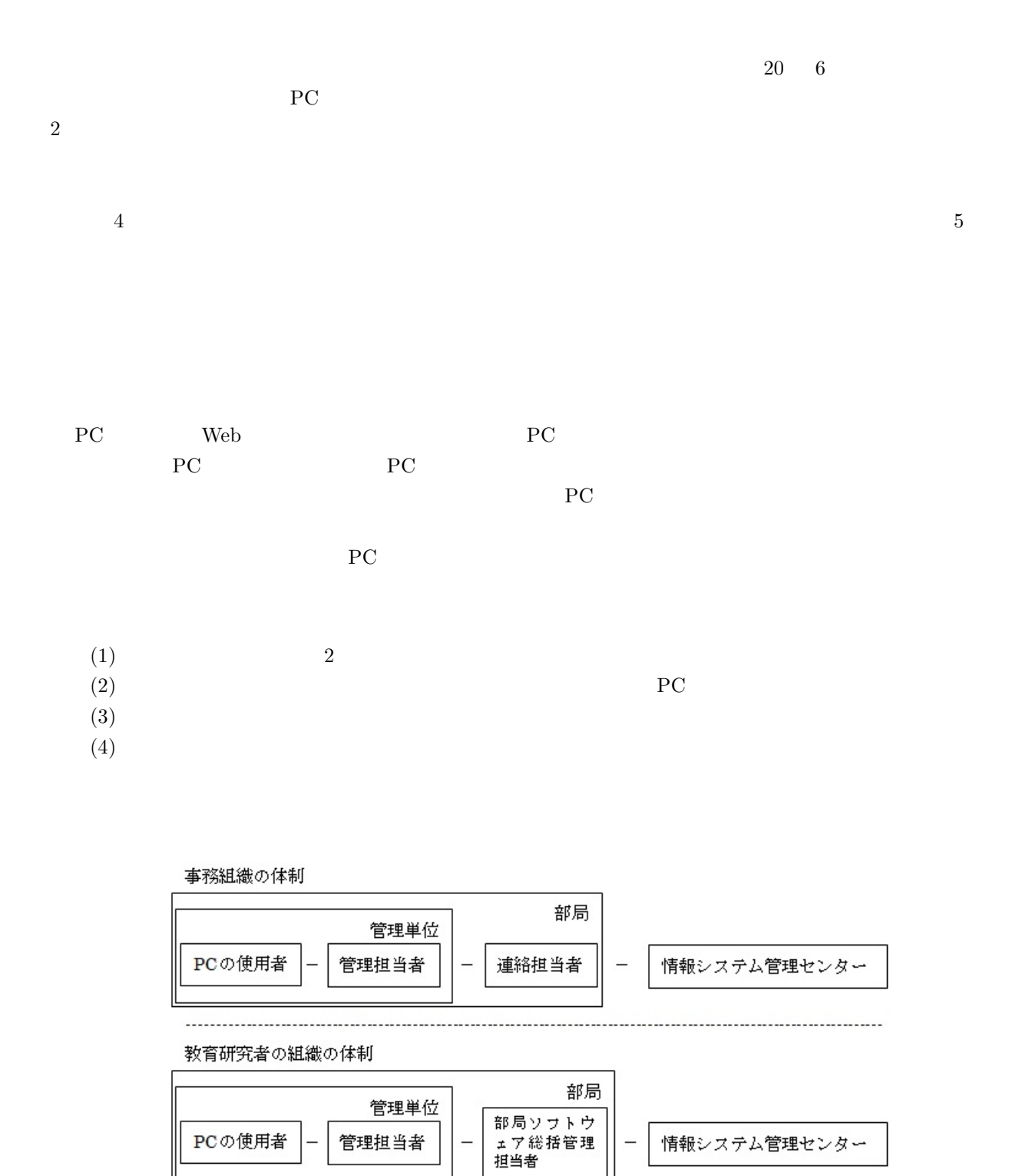

#### $\operatorname{ASSETBASE}$

( ) example  $\left( \begin{array}{c} \end{array} \right)$ 

 $\rm{PC}$  $PC$  PC PC PC 使用者の PC の情報とソフトウェアの情報を台帳に登録するとともに,正規のライセンスを有する事を証明す お願いしています.報告の時期は,事務組織では,9 月末と 2 月末,教育研究者の組織では,2 月末とさせて

> http://www.iimc.kyoto-u.ac.jp/ja/services/ismc/ ismc@mail2.adm.kyoto-u.ac.jp

#### **PPTP-VLAN**

KUINS No.70 KUINS 2010 10 1 PPTP-VLAN PPTP-VLAN PPTP  $\begin{array}{ll}\n\text{KUINS-III VLAN} \\
\text{(1)}\n\end{array}$  $\begin{array}{ccc}\n\text{VLAN} & \text{(2)} & \text{VLAN}\n\end{array}$  $(NAS)$ **( 1)** KUINS PPTP **( 2)** KUINS-III IP VLAN IP  $($ KUINS No.70 KUINS PPTP-VLAN

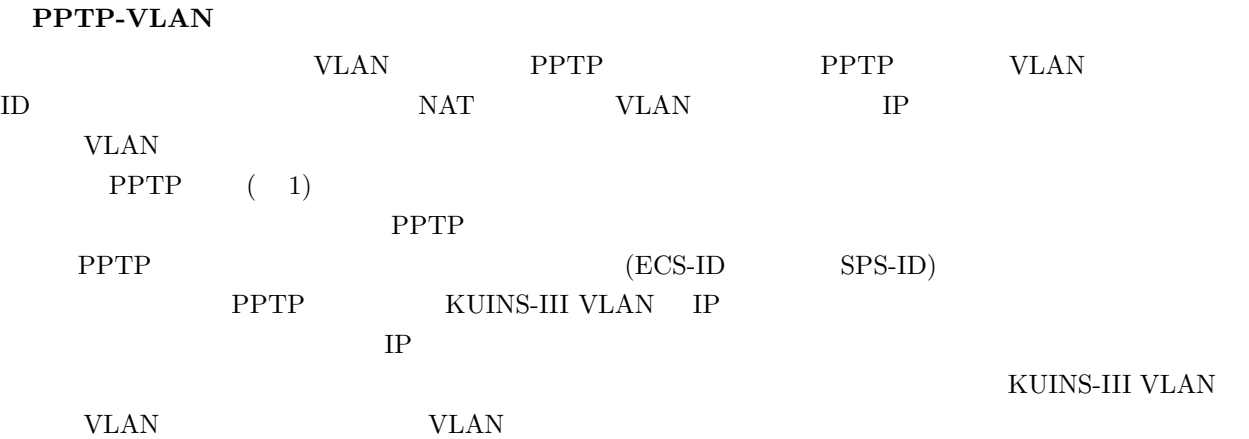

PPTP接続(従来方式)イメージ

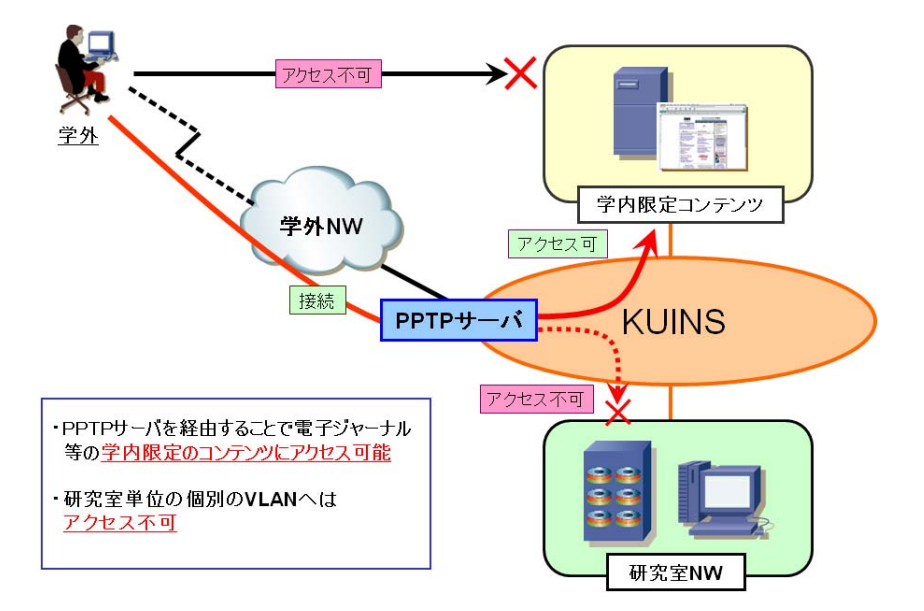

1 PPTP

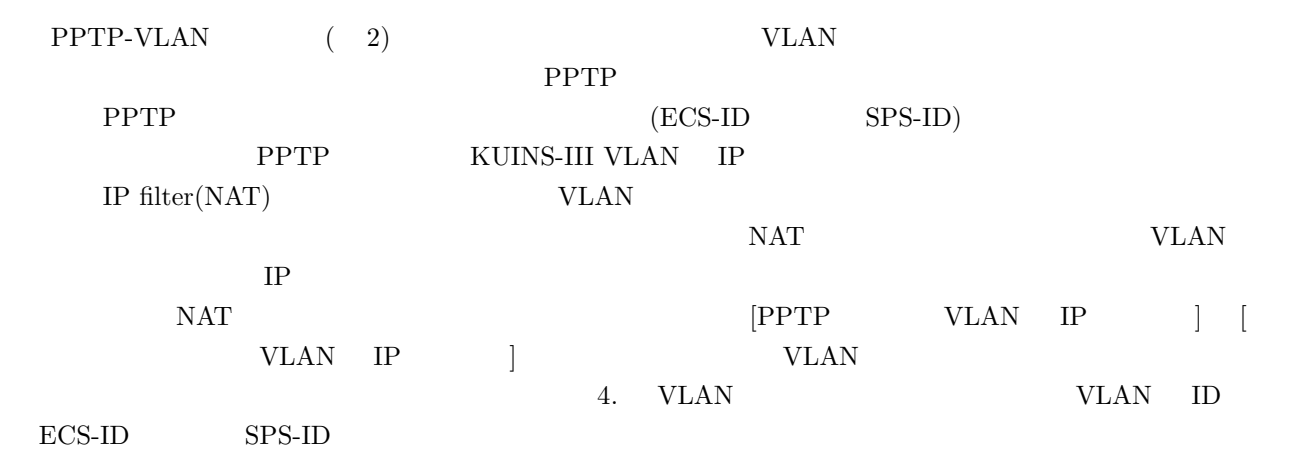

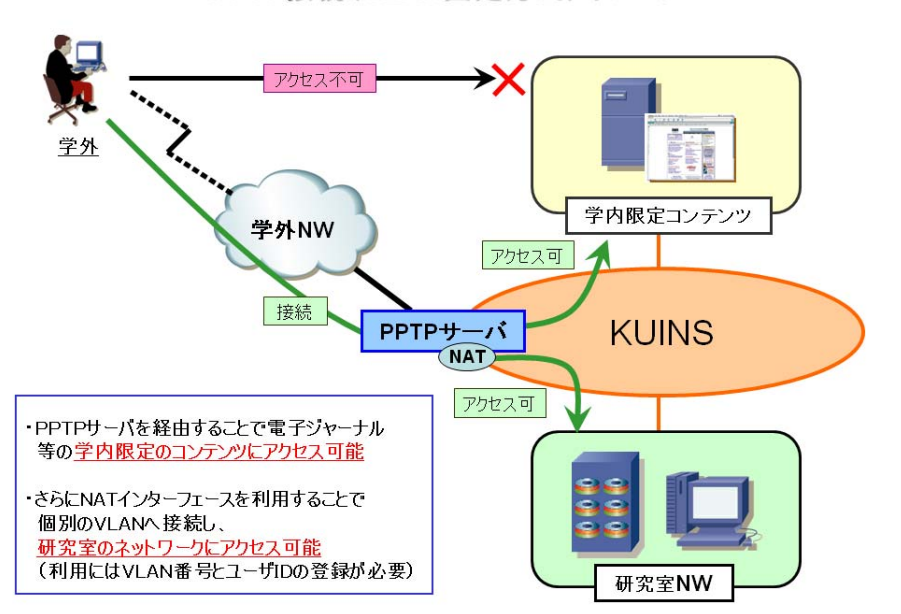

PPTP接続(VLAN固定方式)イメージ

 $2$  PPTP-VLAN

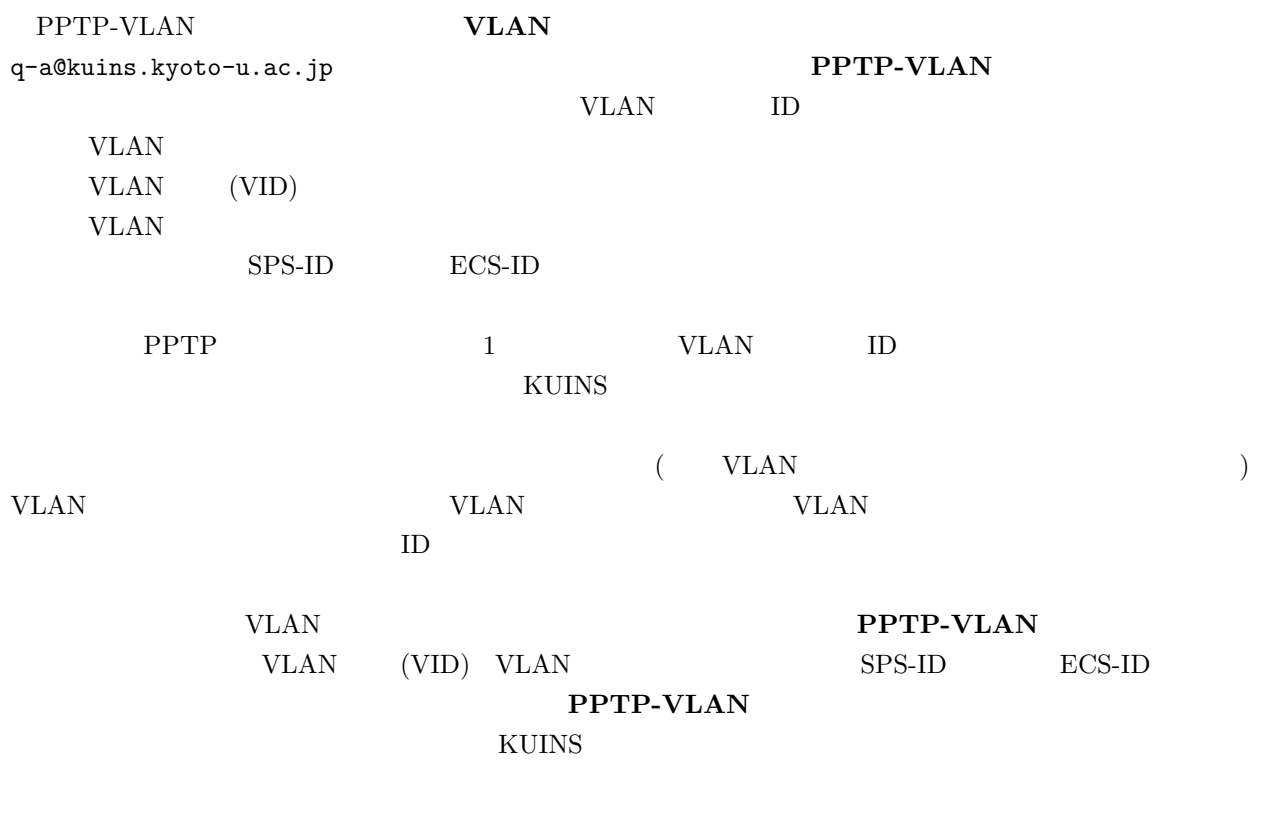

9<br>KUINS-III VLAN

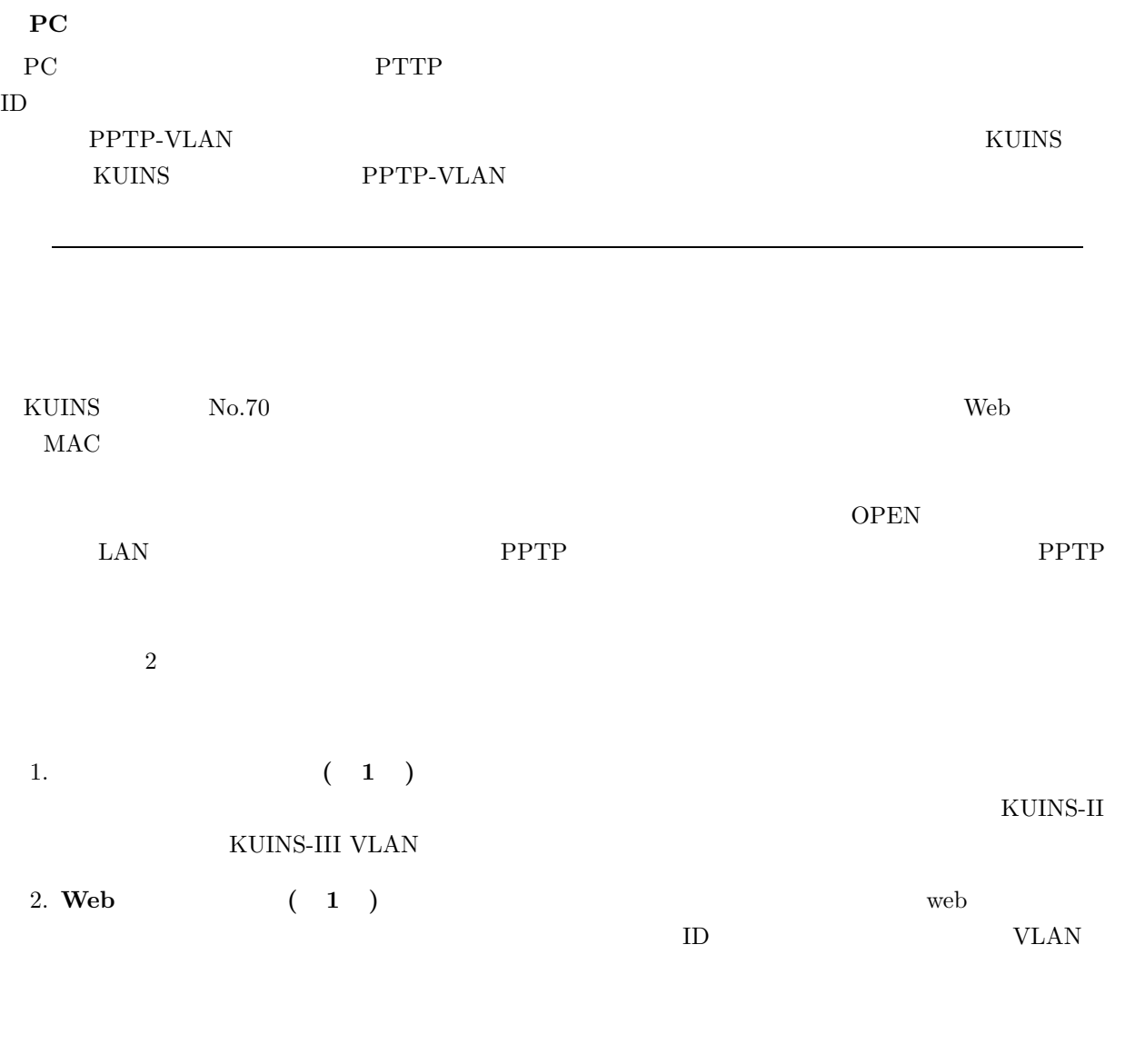

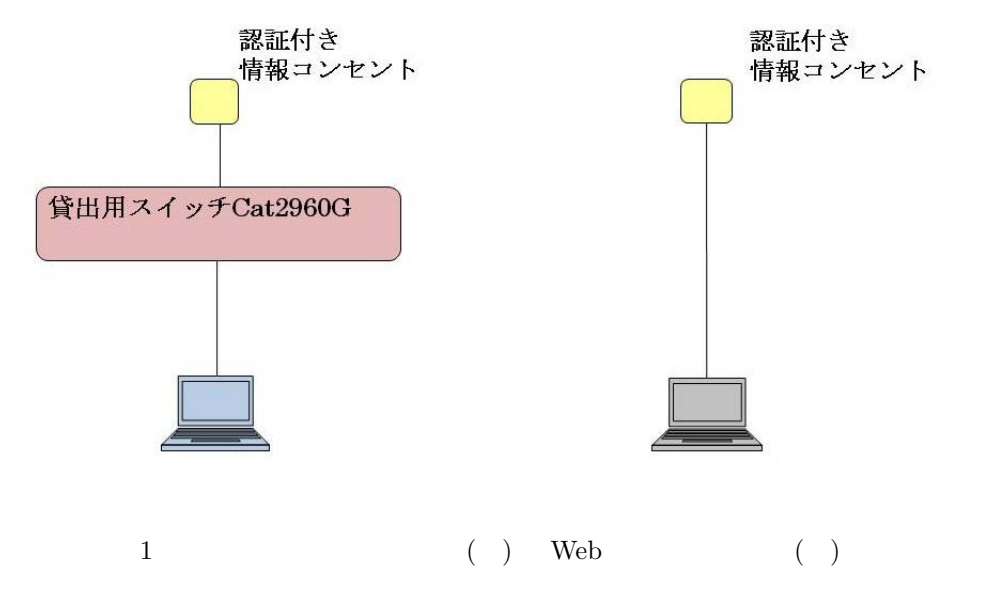

Web ID  $\rm{MIAKO}$ 

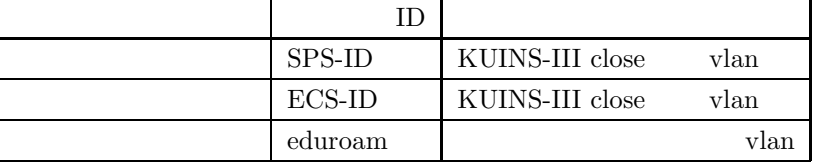

 $2011 \quad 1 \quad 20$ 

りサービスを提供し,順次サービスを拡大していきます.詳細は KUINS 運用委員会ホームページに掲載いた

### **SSL-VPN**

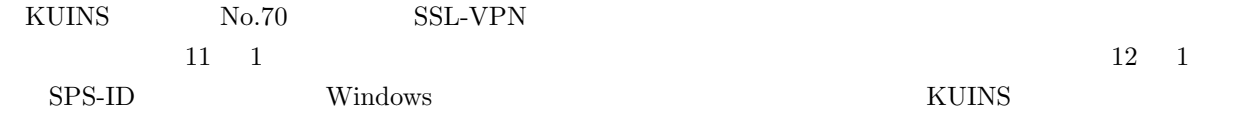

## **SSH** SPS-ID

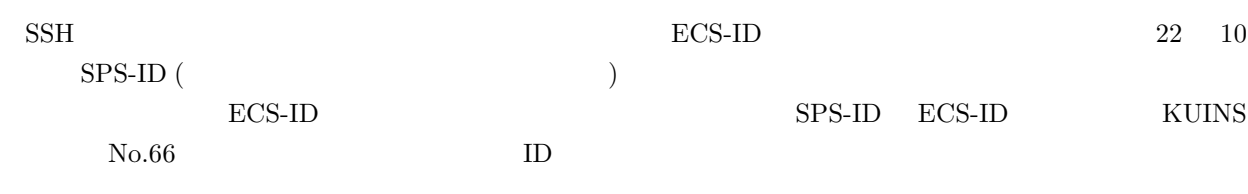

## $\bf{LAN}$

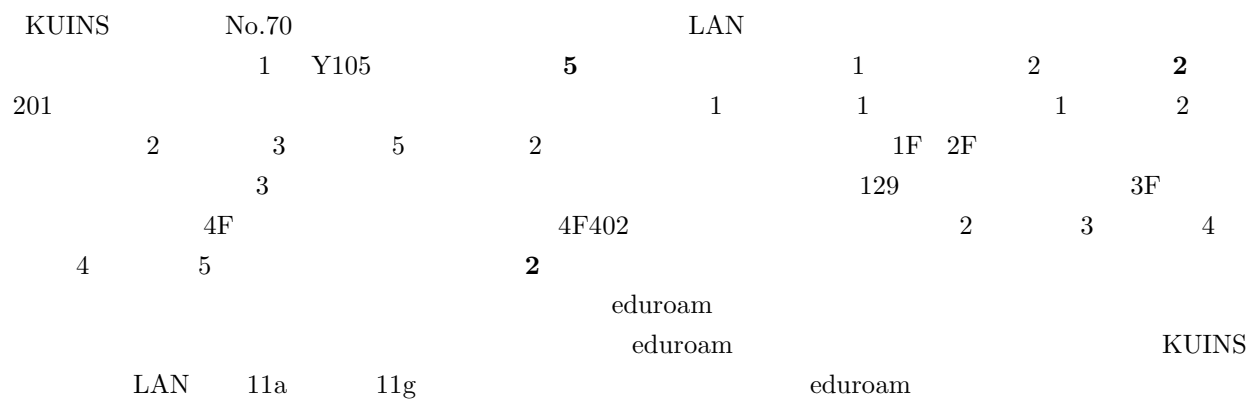

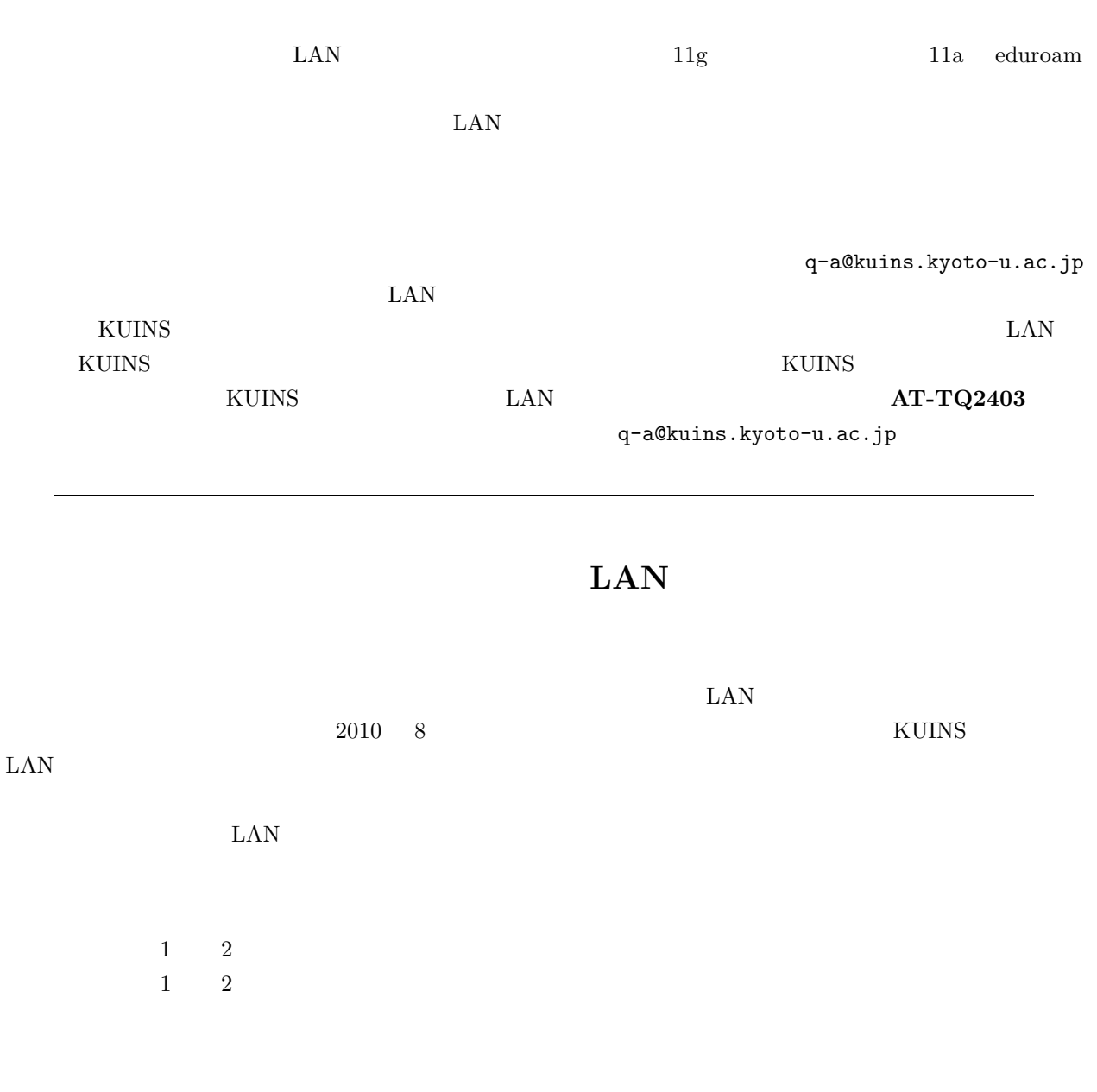

 $\text{LAN}$ 

# LAN

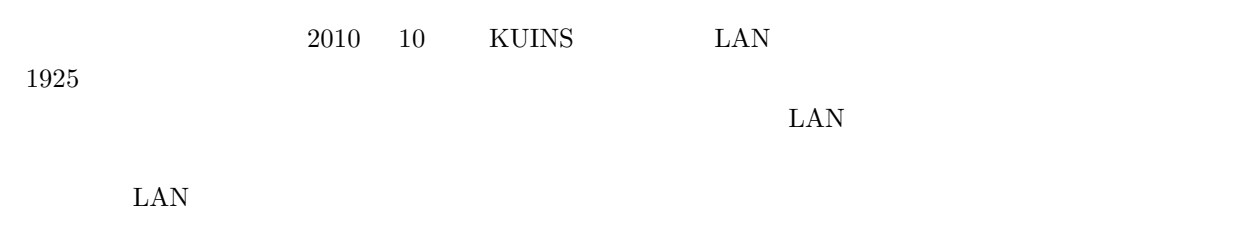

 $\text{LAN}$  $1\,$  $\mathbf 1$  $1\,$  $\overline{2}$  $\begin{matrix} 2 & \hspace{1.5cm} 3 & \hspace{1.5cm} 5 \end{matrix}$  $\overline{2}$ 

# **MCU**

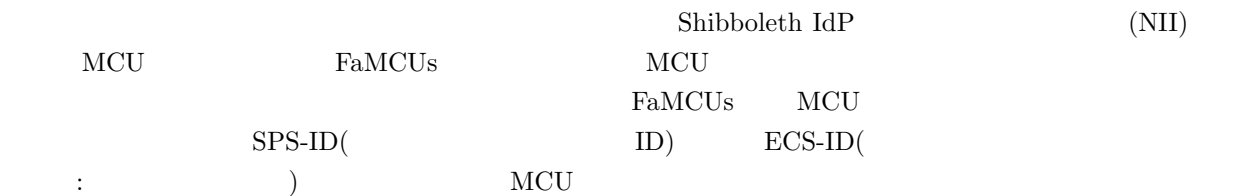

### **1. MCU**

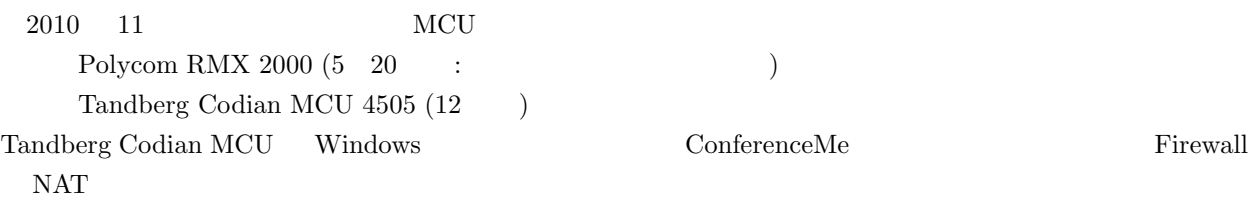

### **2. MCU**

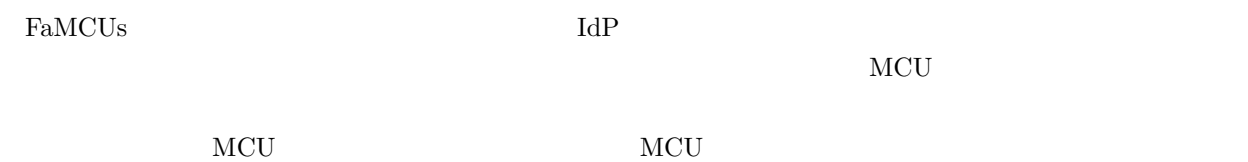

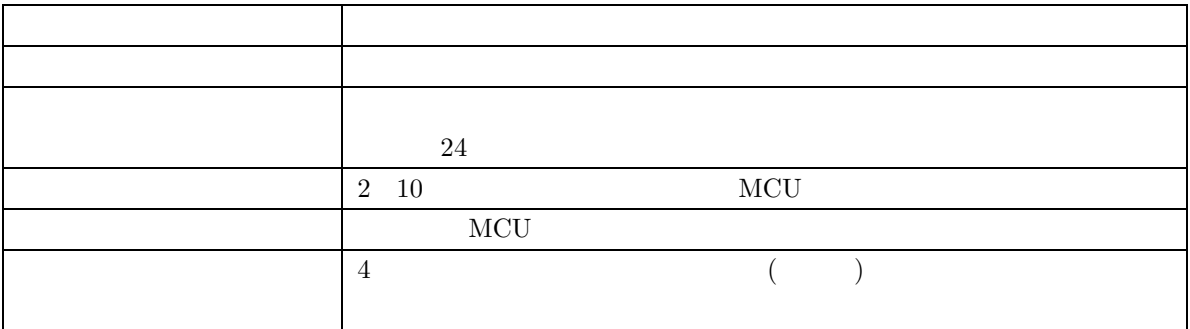

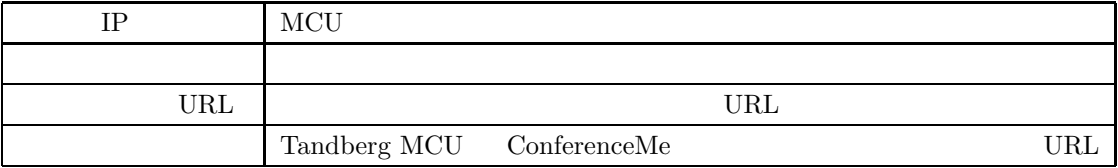

 $URL$ 

#### **3.** 予約の変更・削除

Polycom

### **4. MCU** への接続 **(**会議への参加**)**

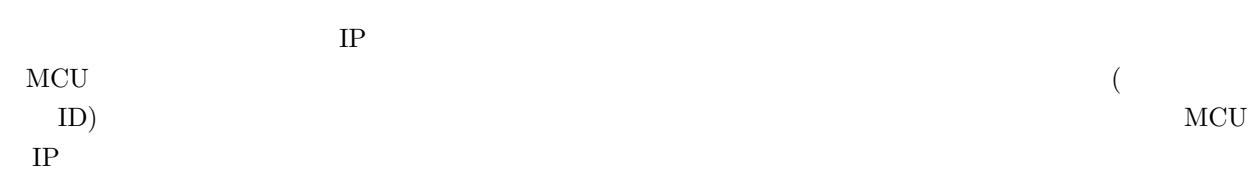

#### **4.1.** 接続時に会議室番号を指定する方法

Polycom VSX/HDX  $\;$  IP  $\;$  $\rm E.164$  $150.100.12.113\# \# 123 \quad \# 2 \qquad \qquad \textbf{Tandberg Codian MCU}$ "##"  $\sqrt{$ ""

#### **4.2.** 接続した後に会議室番号を指定する方法

 $MCU$ 

 $#$ 

**4.3.**  $\blacksquare$ 

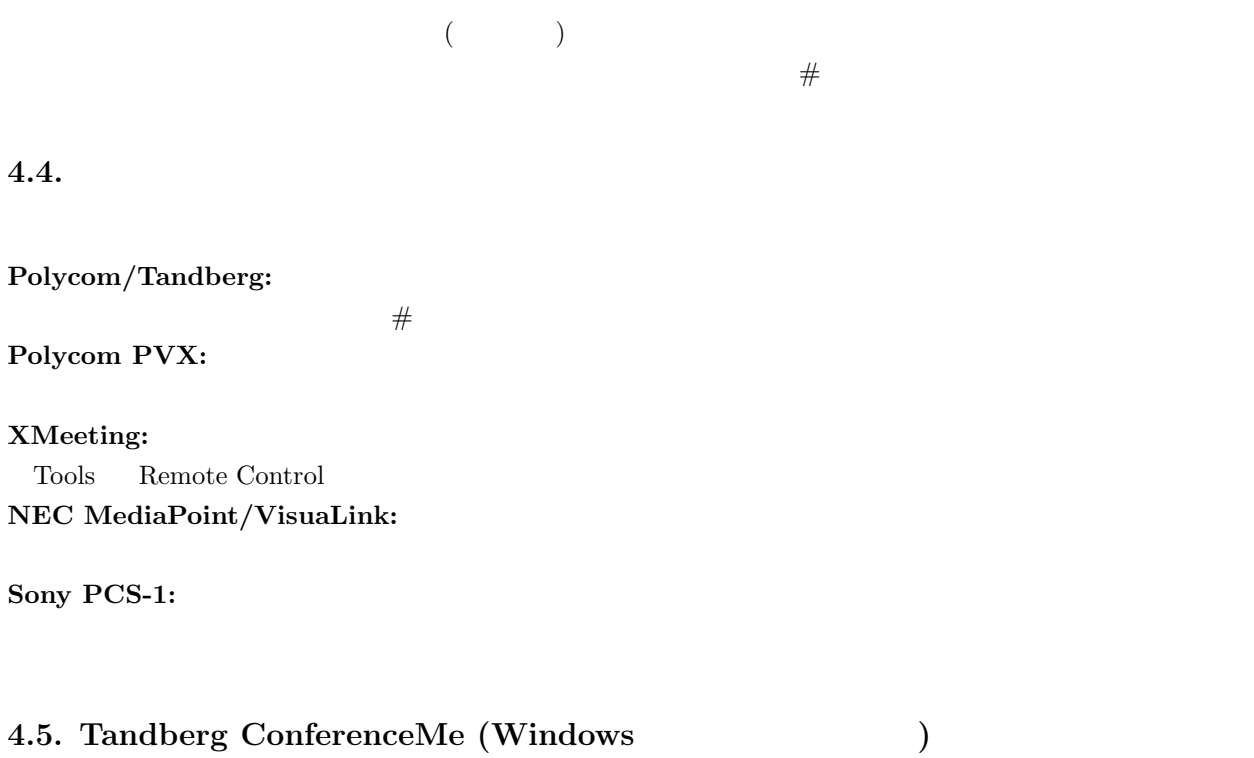

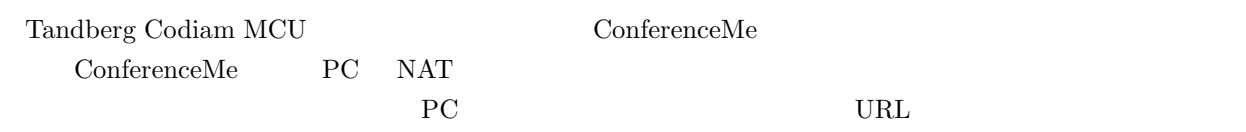

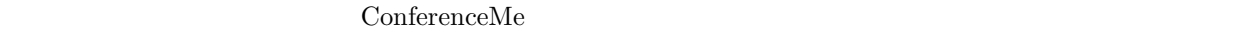

 $\text{ConfferenceMe}\qquad \qquad \text{Configure ConferenceMe}$ 

ConferenceMe

**5.** Web MCU

 $($  (considered by  $\aleph$  ) Web  $\aleph$ 

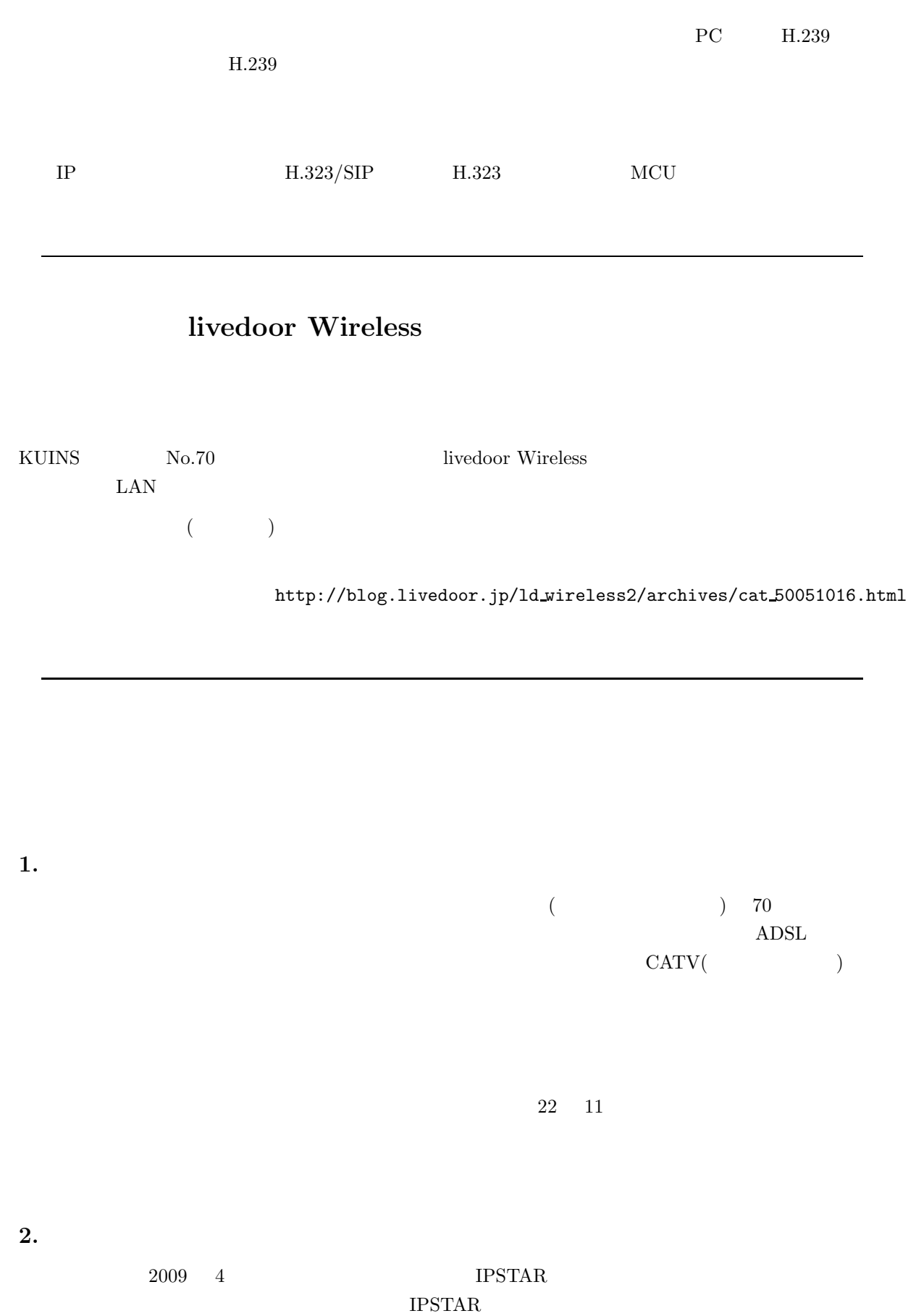

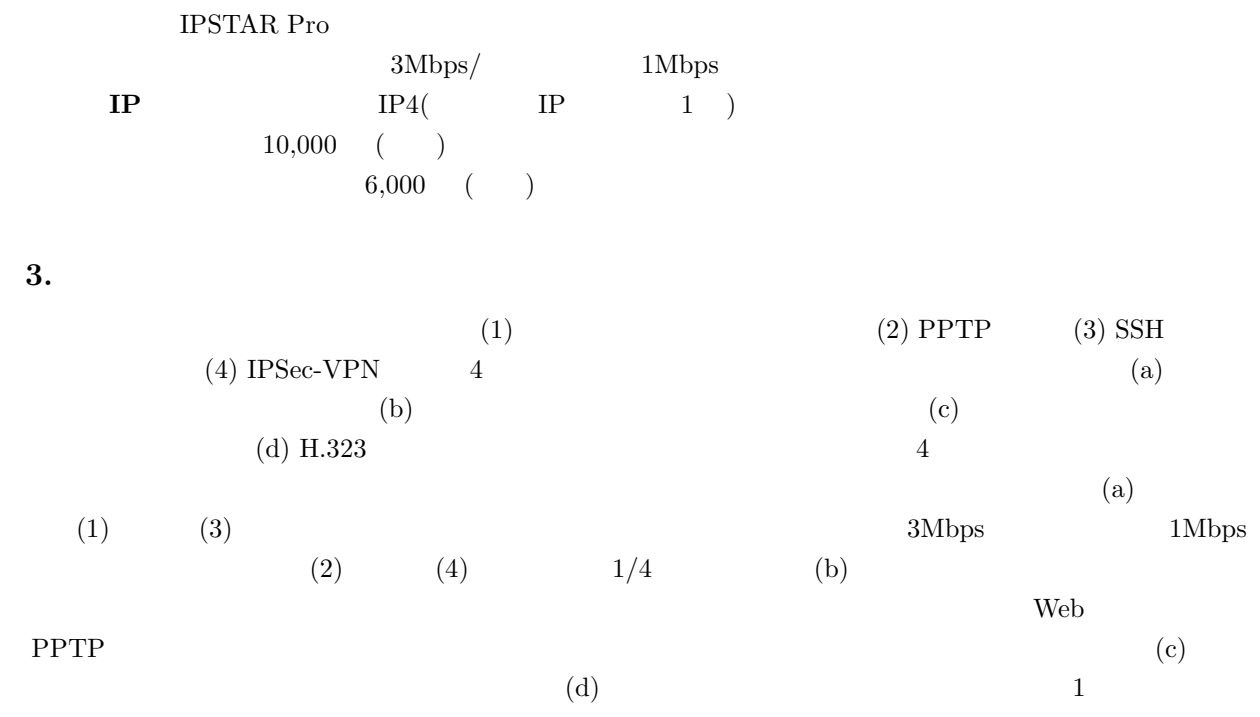

**4.** 

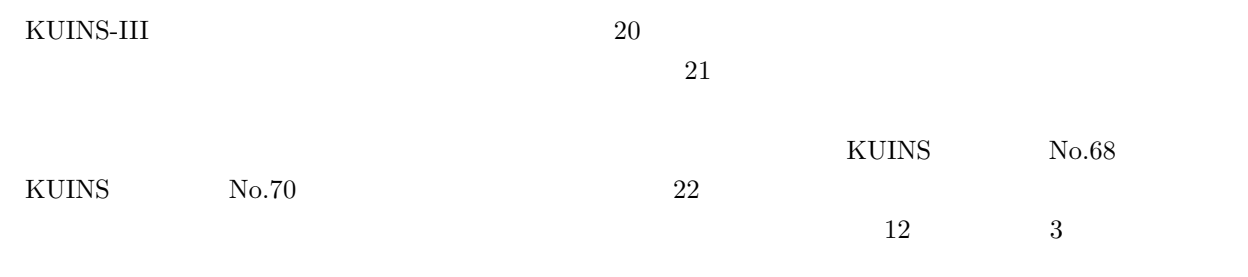

 $VIAN$ 

 $KUINS$ 

## $KUINS$

 $\begin{array}{cccccc} 22 & 8 & 31 & & 22 & 11 & 29 \end{array}$ 

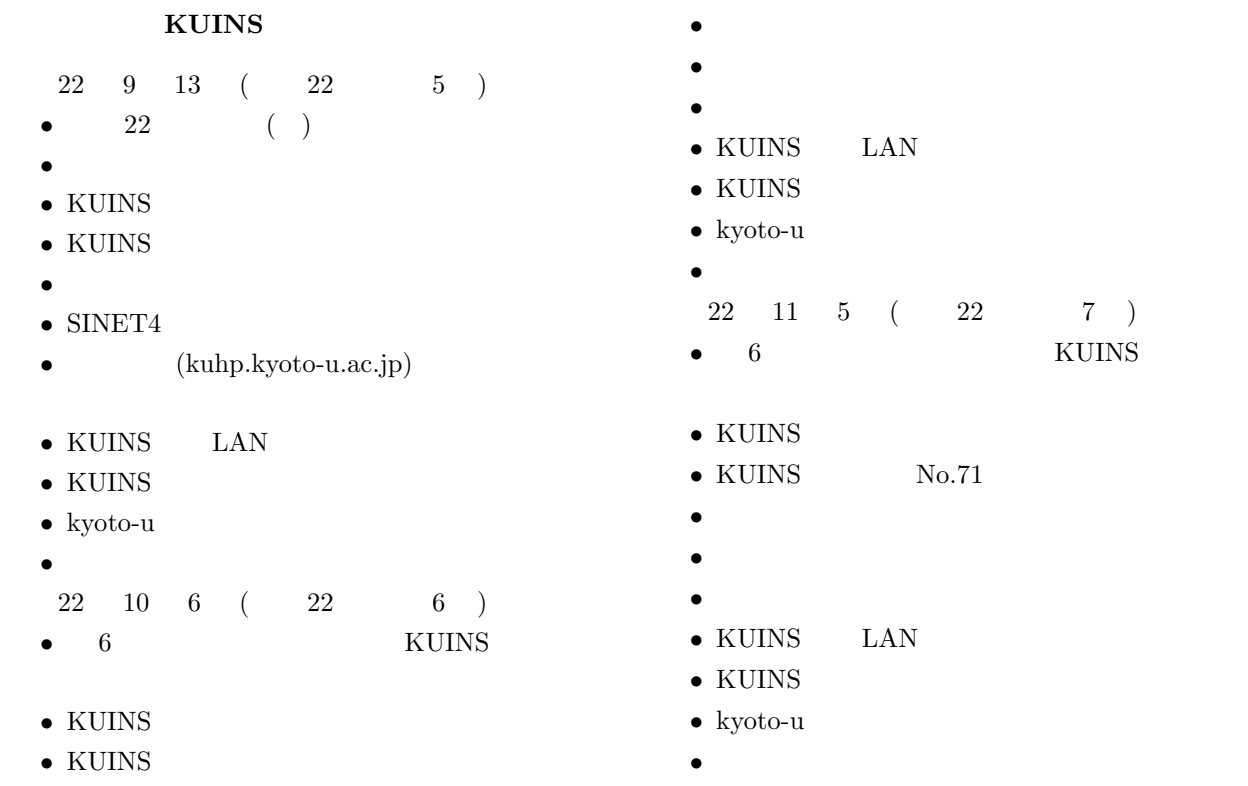

お知らせ  ${\large\texttt{KUINS}} \hspace{2.5cm} \texttt{kuins-news@kuins.kyoto-u.ac.jp}$  $(075 - 753 - 7841, 7432)$ 

 $7)$  $\overline{\mathrm{KUINS}}$